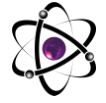

# **SUN'IY NEYRON TARMOQLARDAN FOYDALANGAN HOLDA ELEKTR SISTEMASI ISTE'MOLINI BASHORAT QILISHDA QO'LLANILISHI**

**Xudayarov M.B**

*., t.f.d., prof. Tosh. D.T.U.,* **Toxirov B.B.** *Magistr. TIQXMMI MTU.*

**Annotasiya:** *Bugungi kunga kelib butun dunyoda elektr energetikasi sohasida juda ko'plab yangiliklar amalga oshirilmoqda. Shu bilan bir qatorda yetarlicha muammoli vaziyatlar xam yuzaga kelmoqda. Bunga birgina misol qilib olishimiz bo'lgan holat bu- tizimni barqaror ishlashini ta'minlashda yuklamalarni nazorat qilishdir. Tizimni tog'ri ishlashini tashkil qilishda biz aniq xisob-kitoblarga tayanib ish olib boramiz. Bu xisob-kitoblar ancha yillardan beri an'anaviy tarizda amalga oshirilib kelinmoqda. Bunda yuqori darajali chiziqli bo'lmagan algebraik tenglamalar sistemasi yoki matritsa shaklida ifodalashimiz kerak. Bu esa ko'p vaqt talab etadi hamda, bu amaliyotda kamchiliklar ko'p kuzatilish holatlari ro'y beradi. Shu sababli elektr energetik tizimlarning barqarorlashgan xolatini xisoblashning eng maqbul usullarini izlash bugungi kunning eng muhim vazifalaridan biridir. Ko'pgina xollarda elektr yuklamalarini prognoz qilish, ekspluatatsiya real vaqtida kutilganidan farq qilishi kuzatiladi. Ushbu maqolada elektr yuklamalarini prognoz qilishda sun'iy neyron tarmoqdan foydalanish amaliyoti yoritilgan. Sun'iy Neyron Tarmoq (SNT)ning energetika sohasida imkoniyatlari, neyrokompyuterlardan foydalanishning mavjud vazifalarini tahlil qilinib chiqildi. MatLab dasturida SNTni realizatsiya qilish ko'rildi.* 

**Kalit so'zlar***: Sun'iy Neyron Tarmoq, yuklamalarni prognoz qilish, neyron tarmoqning kompyuter modeli, MatLab, NNTool.*

#### **Kirish.**

Bugungi kunga kelib elektr energetika tizimlarini loyihalash va eksplutatsiya qilish jarayonida belgilangan ma'lum vaqtlardagi elektr energiya iste'molini prognoz qilishda muammolar kuzatilmoqda. Bu masalani xal qilish texnik va iqtisodiy ko'rsatgichlar bilan bog'liq. Tajribaviy xisob-kitoblarga asoslangan prognozlar ko'p xolatlarda biz kutgan aniqlikni bermaydi. Elektr istemolini prognoz qilishning aniqroq modelini ishlab chiqish zaruriyati kuzatilmoqda. Ushbu tizim eksplutatsiyada real vaqtdagi istemol o'zgarishlarini xisobga oladi. Ishning maqsadi SNT yordamida elektr yuklamalar prognoz modelini ishlab chiqish orqali aniqliligini yanada oshirishga qaratilgan.

**Energetika sohasida neyron tarmoqlarni qo'llash metodologiyasi.** O'rgatilayotgan sun'iy neyron tarmoqlar yordamida biz ko'plab sohalarda kuzatilayotgan muammolarni yechishimiz mumkin. Ba'zi ma'lumotlar jadvalini o'rganish orqali neyron tarmoq bashorat qilish qobiliyatini shakllantiradi va bizga

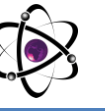

yuqori aniqlikdagi natijani xosil qiladi. Yuklamalarni prognoz qilishda SNTning asosiy afzalliklari quyidagilardan iboratdir:

-ma'lumotlarni yig'ish va qayta ishlash belgilanmagan vaqtda amalga oshiriladi, hatto ma'lumotlarni elektr energiyasi tizimidan to'g'ridan-to'g'ri qabul qilish imkoniyati mavjud;

- funktsional ulanishlardan iborat bo'lmagan, ko'p parametrlarni hisobga olish qobiliyati mavjudligi;

SNTlarning texnik realizatsiya qilishni turlicha yo'llari bo'lib jumladan, *neyrosimulyatorlar* ya'ni kompyuter modellarini yaratish. Neyrosimulatorlar sun'iy neyron tarmoqlarni chuqur o'rganish va ular bilan ishlash imkoniyatini yaratadi. Neyrosimulatorlar bilan turli operatsiyalarni bajarish - o'rgatish, eng ko'p va eng kam ahamiyatli ulanishlarni aniqlash, aksincha kerakli paytda ularni olib tashlash va qayta ishlash va boshqalar misol bo'la oladi. Neyron tarmoqlarning An'anaviy hisoblash tizimlari oldidagi asosiy afzalliklari bo'lib:noma'lum qonuniyatlar ostida muammolarni hal qilish, kirish ma'lumotlaridagi turli shovqinlarga qarshilik ko'rsatish, atrof-muhitdagi o'zgarishlarga moslashishi, potentsial ultra-yuqori ishlash qobilyatlari hisoblanadi.

Energetika sohasida neyron tarmoqlardan foydalanish ishlab chiqarish va tarqatish jarayonini optimallashtirish, elektr xavfsizlikgi va energo tizim rejimlarini boshqarish imkonini beradi.

Uning asosiy vazifalari ro'yxatiga- zamonaviy energetikada neyrokompyuterlar tomonidan tizimlar yuklamasini bashorat qilish, tarmoqlarda elektr energiyasi oqimlarini boshqarish, nosozliklarni aniqlash uchun energo sistemani diagnostika qilish va boshqalardir.

MatLab va SciLab kabi kompyuter matematikasi tizimlarifoydalanuvchiga neyron tarmoqlarni yaratish va unda yuqori aniqlikdagi amaliyotlarni olib borish imkoniyatini beradi.

Matlab tizimida siz neyron tarmoqni bir necha usulda ishlab chiqishingiz va o'rgatishingiz mumkin: dasturiy jihatdan Simulink bloklarini modellashtirish paketidagi NNTool (Neural Network tools) dan biz foydalanamiz.

SNTni yaratish va uni o'rgatish ishlarida NNTool dialog oynasida barcha kerakli tarmoq parametrlarini o'rnatish imkonini beradi va bu foydalanuvchi uchun ishni osonlashtiradi va dasturdan foydalanishni soddalashtiradi.

### **Neyron tarmoqning kompyuter modelining tavsifi.**

SNTning kompyuter modeli ishlab chiqishda quyidagi kirish parametrlari asosida amalga oshiriladi:

**Тo'r-** oylardagi kunlarning o'rtacha kunduzgi davri davomiyligi (soat);

623

**L**- Tarmoq uzunligi (km);

**Kv**- berilgan oydagi davomidagi dam olish va bayram kunlari; Kirish parametrlarining raqamli qiymatlari 1-jadvalda keltirilgan. *1-jadval – SNTni yaratish uchun kiritilgan ma'lumotlar*

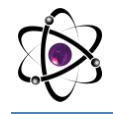

#### **O'ZBEKISTONDA FANLARARO INNOVATSIYALAR VA** 8-SON **ILMIY TADQIQOTLAR JURNALI** 20.05.2022

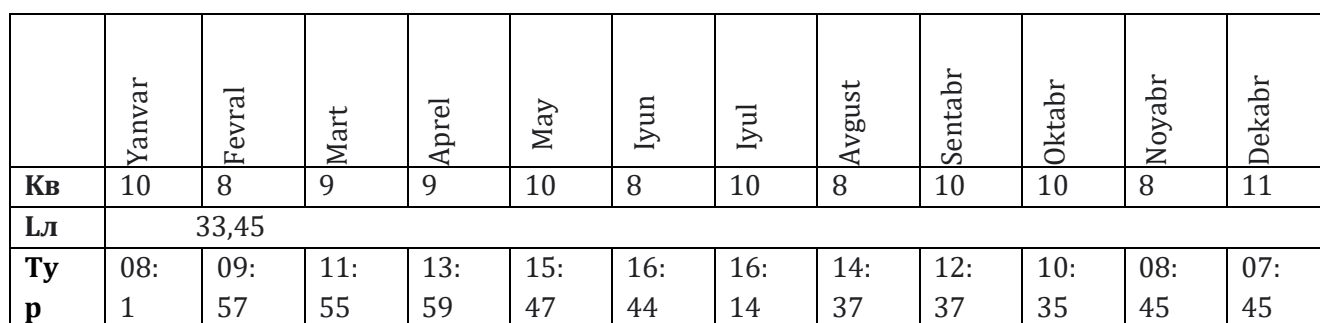

Keltiriladigan ma'lumotlarning sifatli va aniq bo'lishi uchun 2021 yil davomida Andijon viloyati "Andijon XETK" AJ "Chinobod ETK" bo'limiga qarashli "Chinobod 110/35/10 kv" li podstansiyasining Muqumiy fideri(identifikator raqami 116513)ga tegishli iste'molchilarining elektr energiyasi iste'moli tanlab olindi.Ushbu ma'lumotlar SNTni yaratish uchun 2-jadvalda keltirilgan. Ma'lumotlarni olishda radiomer.uz dasturidan foydalanildi.

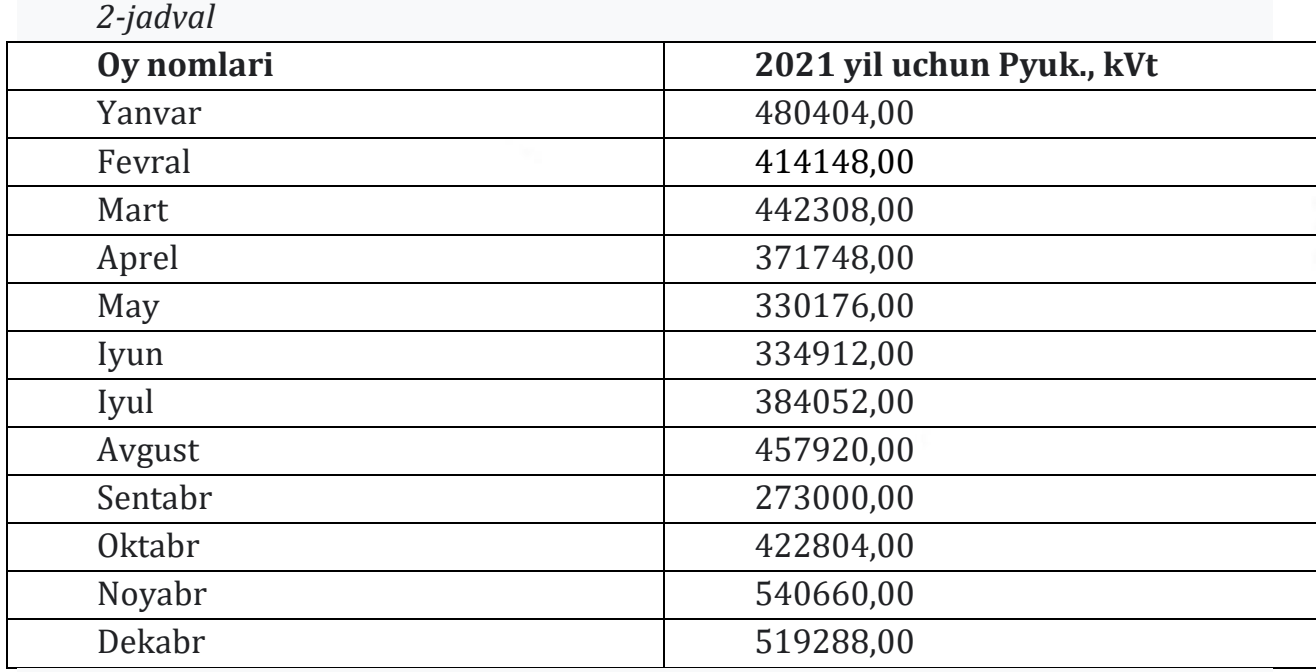

SNTni to'liq tavsifli qilib yaratish bosqichida 3qatlamli tarmoq modeli ishlab chiqilgan:

-Birinchi qatlam 100 ta neyron mavjud,

-Ikkinchi qatlam 1 neyron,

-Uchunchi qatlam 1 neyron.

Hamda uni yaratishda tarmoq sozlamalarida bo'lgani kabi quyidagi funksiyalar tanlangan:

-o'rgatish funksiyasi *trainlm*, realizatsiya metodi bo'lib *Levenberga-Markara*;

-bajarish funksiyasi *mse*, realizatsiya metodi o'rtacha kvadratik xato;

- moslashish rejimi uchun sozlash funktsiyasi *learngdm* - momentga asoslangan gradient tushishni o'rganish funktsiyasi;

Tanlangan tarmoq turi *feed-forwardbackprop* - to'g'ridan-to'g'ri tarmoq signalning tarqalishi va xatoning orqaga qaytishi.

624

Har bir qatlam uchun turli xil adaptatsiya funksiyalari tanlangan:

-Birinchi qatlam uchun *logsig* (logistik faollashtirish funktsiyasi),

-Ikkinchi qatlam uchun *purelin* (chiziqli faollashtirish funktsiyasi,

-Uchunchi qatlam uchun *tansing* (giperbolik faollashtirish funktsiyasi).

Tarmoq yaratilgandan so'ng, chiquvchi ma'lumotlarga bog'liq xolda neyronlarning salmog'ini korreksiya qilish va neyron tarmoqni o'qitish bosqichiga o'tish.

Misol uchun topshiriq paramertlarini o'qitish 1-rasmda keltirilgan.

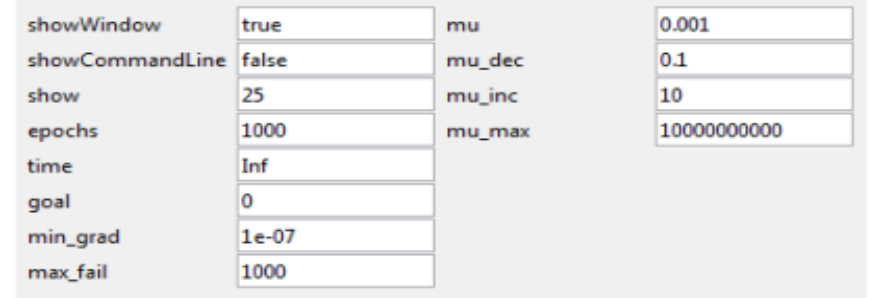

## *1-rasm. SNT o'qitish parametrlari*

O'quv jarayoni bir necha marotaba takrorlaymiz va xar bir yangi SNT o'qitish integratsiyasi chiquvchi ma'lumotlarni aniq modellashtiradi. Olingan simulyatsiya natijalari va undagi xatoliklar Matlab ish maydonida ko'rsatiladi. Neyron tarmoqni o'qitish tugatilgandan keyin, natijalari oynasi paydo bo'ladi va bu erda turli ma'lumotlar va grafiklarni ko'rishimiz mumkin bo'ladi.(2-rasmda ko'rsatilgan)

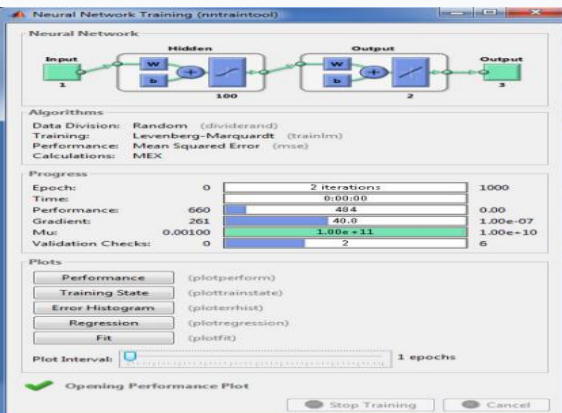

# *2-rasm. Neyron Tarmoqning o'qitish natijasi*

3- rasmda neyron tarmoqning o'qitish, tekshirish va sinovdan o'tkazish jarayonining mosligini ko'rish mumkin.

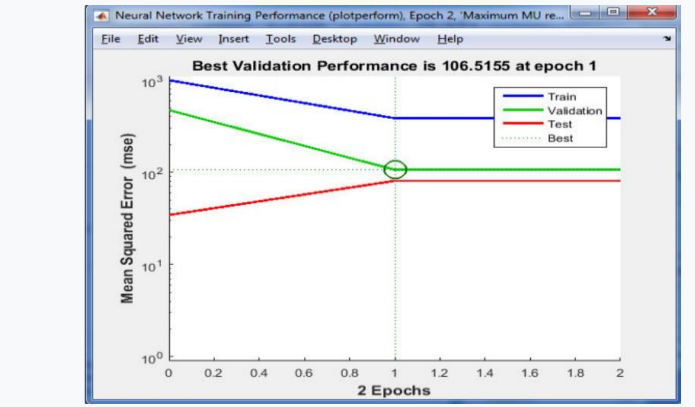

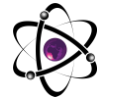

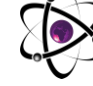

#### **3-rasm.**

**4-rasmda esa taqsimot gistogrammasi bo'lib unda, xatolar va optimal qiymatlar funktsiyalarini ko'rish mumkin.**

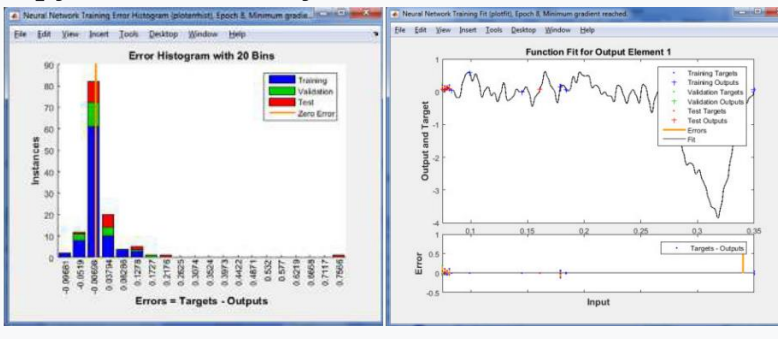

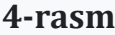

3-jadvalda SNT o'qitish natijalari keltirilgan. Muqumiy fideri istemolchilarining yillik elektr energiya istemoli 4 971420 kVt\*soat ni tashkil qilgan bo'lib, bizning modellashgan tizimda ushbu ko'rsatgich 5 106 642,62 kVt\*soat.

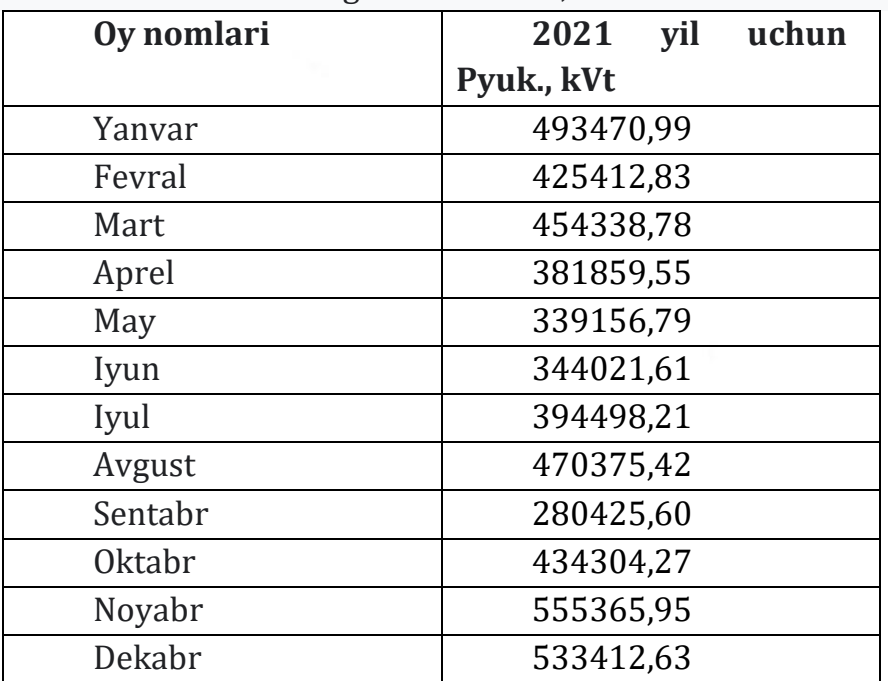

SNT ning modellashtirishdagi xatolikni biz quyidagicha orqali aniqlaymiz.

$$
\Delta x = \left| \frac{P_{\Gamma} - P_{\Gamma M O A}}{P_{\Gamma}} \right| \cdot 100\% = \left| \frac{4971420.00 - 5106642.62}{4971420.00} \right| \cdot 100\% = 2,72\%
$$

Tarmoqimizni modellashtirish xatosi 2,72% ni tashkil etdi, bu SNTning yaxshi aniqligi va adekvatligini ko'rsatadi. SNT ning o'qitish jarayoni tugatilgandan so'ng, undan biz elektr energetika tizimining istemolini bashorat (prognoz) qilishda qo'llashimiz mumkin bo'ladi.

### **Xulosa.**

Ushbu maqolada neyron tarmoqlarning elektr energetika obyektlarining elektr istemolini oldindan bashorat (prognoz) qilishda qo'llaniladigan metodlarining

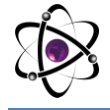

imkoniyati, SNT asosida prognoz qilishning kompyuter modelini tuzish ishlariga to'xtalib o'tildi. SNT ni yaratish uchun maqsadli kirish ma'lumotlari va uni o'qitish xamda, ularning natijalari keltirilgan. Elektr yuklamalarini hisoblashdagi sinov ma'lumotlari, neyron tarmoq yordamida olingan elektr energiya istemoli, modellashtirishdagi xatolik, yaratilgan modelning SNT asosida shakllantirilganligi keltirildi. Yuqoridagilardan kelib chiqib xulosa qilib aytganda, biz elektr energetika tizimini sun'iy neyron tarmoqlardan foydalangan xolda tahlil qilish va undagi muammolarga optimal yechimlar topishda foydalanishimiz mumkin ekan.

#### **FOYDALANILGAN ADABIYOTLAR:**

1.Медведев, В.С., Потёмкин, В.Г. Нейронные сети. Matlab 6. – ДИАЛОГ-МИФИ, 2002.-496 с.

2. Xudayarov M.B., Normamatov N.N., Ikramov T.A. – Elektr energetik tizimlarining barqarorlashgan xolatini xisoblash uchun sun'iy neyron tarmoqlardan foydalanish. "Elektr ta'minoti tizimining dolzarb muammolari" Tashkent-2021 342 bet.

3. Курбацкий, В.Г., Томин, Н.В. Прогнозирование электрической нагрузки с использованием искусственных нейронных сетей // Электрика, 2008. №7

4. D. C. Park, M. A. EI-Sharakawi, R. J. Marks II, L. E. Atlas and M. J. Damborg, "Electric Load Forecasting using an Artificial Neural Network", IEEE Transactions on Power Systems, Vol. 6, No.2, May 1991.

5. M.B. Xudayarov, Sh.Z. Rajabov - Qisqa muddatli yuklamalarni pragnoz qilish uchun sun'iy neyron tarmoqlarini qo'llash. "Elektrotexnika, elektromexanika, elektrotexnologiyalar va elektrotexnika materiallari" Andijon-2021 101-bet

6. Т.В. Алферова, Т.А. Трохова- Kомпьютерное прогнозирование электрических нагрузок методами нейронных сетей "Агротехника и энергообеспечение" – 2019. – № 3 (24)

7. С.Г. НИКОЛАЕВА – "Нейронные сети. Реализация в matlab" Казань 2015 Internet sayti: [Bugungi kunning chiqishi va botishi | Quyosh chiqishi va botishi](https://timesles.com/uz/sun/)  [vaqtlari \(timesles.com\)](https://timesles.com/uz/sun/)